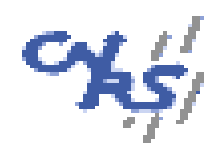

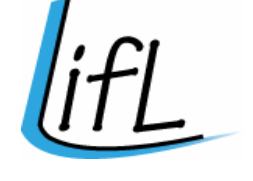

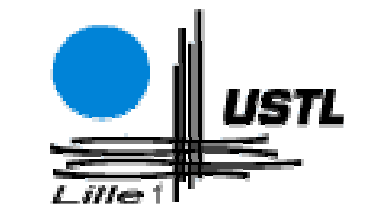

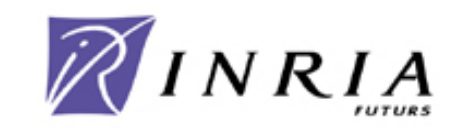

# Systèmes et traitements répartis sur grille

**Serge PETITON** serge.petiton@lifl.frLIFL M3-ext 232 et Polytech E203

21 septembre 2007

Master 2, 2007-2008

# Plan du cours (à ce jour)

- $\mathcal{L}^{\text{max}}$  Introduction et premier survol, du vectoriel aux grilles de calcul à grandes échelles(21/9).
- $\mathcal{L}^{\text{max}}$  Architectures et calculs parallèles, data parallèles et vectoriels (28/9)
- $\mathcal{L}_{\text{eff}}$  An Overview of High Performance Computing and Challenges for the Future, Jack Dongara, journée Calcul<br>Intensif (28/9, 16h30-17h30, USTL-CFRLA) Intensif (28/9, 16h30-17h30, USTL-CERLA)
- Algorithmiques parallèles et réparties pour le calcul global  $\mathcal{L}_{\mathcal{A}}$ (5/10, 10h15-12-15)

….. Cours de Nouredine Melab …..

 $\mathcal{L}(\mathcal{A})$ **Vers les systèmes et traitements** *Petascales* globaux (7/12)

# Sommaire Introduction

- $\mathcal{L}_{\mathcal{A}}$ Un peu d'histoire en guise d'introduction
- Du calcul vectoriel au GRID
- $\mathcal{L}_{\mathcal{A}}$ Calcul global Pair à Pair
- $\mathcal{L}_{\mathcal{A}}$  Le Petaflop et les enjeux nationaux et internationaux

### **Un peu d'histoire en guise d'introduction**

#### Jadis

- Calculs <sup>à</sup> la main (mauvaise précision),
- calcul parallèle (Richarson en 1924 veut faire calculer 64000 personnes).

#### Moitié du siècle dernier, vers le Kilofloat

En route vers le calcul flottant,…Fortran,… IBM 360,….

#### Dès les années 70-80, l'ère du Mégaflop

Machines vectorielles, CDC 203.Cray 1, superscalaires, RISC, VLIW

#### Milieu des années 80, l'ère des centaines de Mégaflop

Machines parallèles, data parallèles (CM2 : parallèle avec processeurs vectoriels)

#### Début des années 90, l'ère des Gigaflop

En plus des machines parallèles, Grappes (clusters) et NOW

#### Milieu des années 90

Couplage de codes entre centres de calcul intensif,GRID

- Organisation virtuelle, contrôle des logins, identifications
- Co-méthodes et méthodes numériques hybrides

#### Circa 1997, vers les TéraFloat

Calcul global et à grande échelle

- Grand nombre de participants, calcul global, P2P<br>• Calculs parallèles et répartis
- Calculs parallèles et répartis

#### A venir, le PetaFloat

• Calcul scientifique parallèle complètement répartis et décentralisés sur diverses machines hétérogènes et calcul sur internet…. Mais avec accélérateurs vectoriels, ou autres (Cell, Clearpseed…)

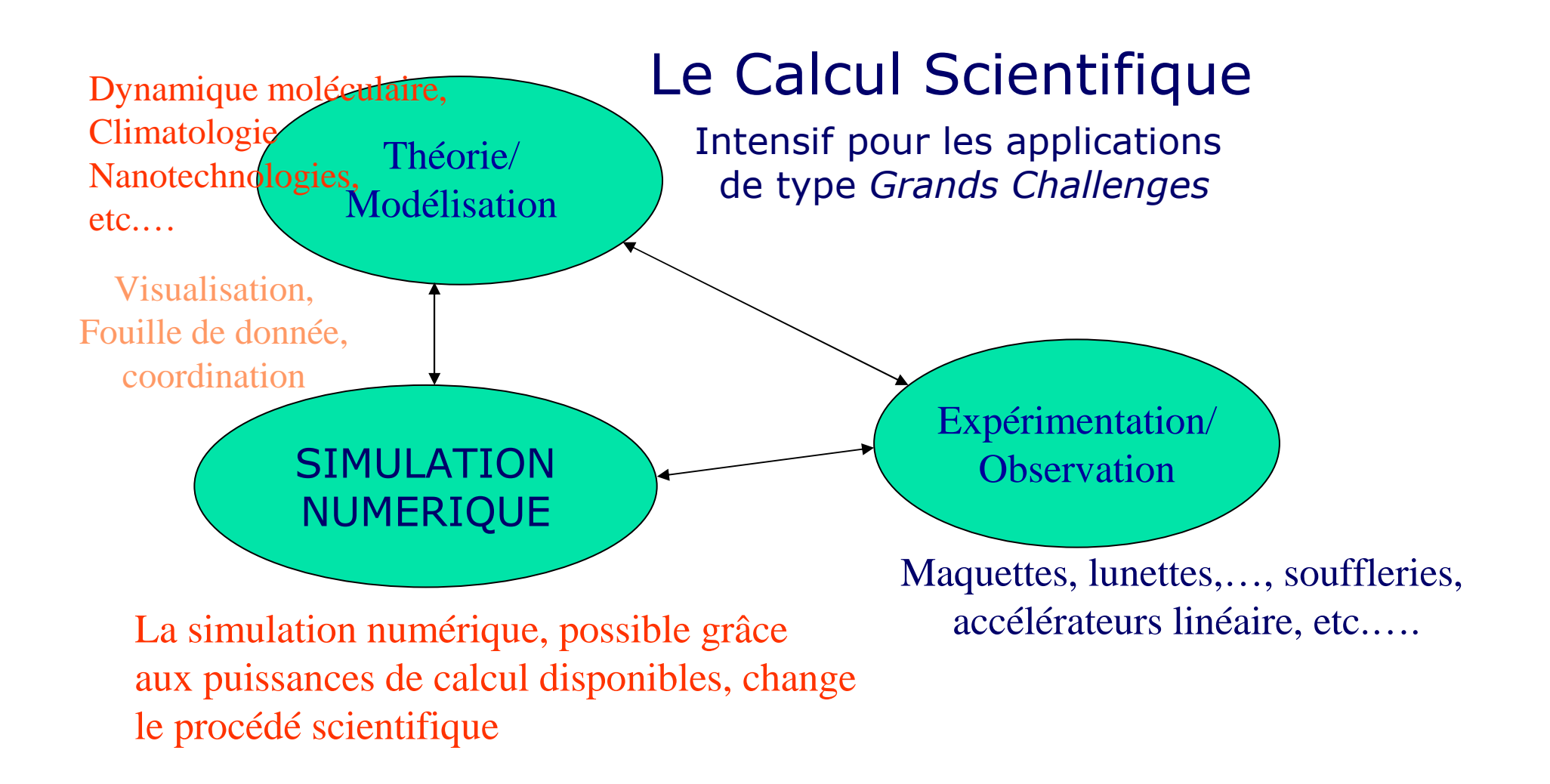

*Le calcul scientifique intensif haute performance demande des équipes interdisciplinaires et des moyens très importants*

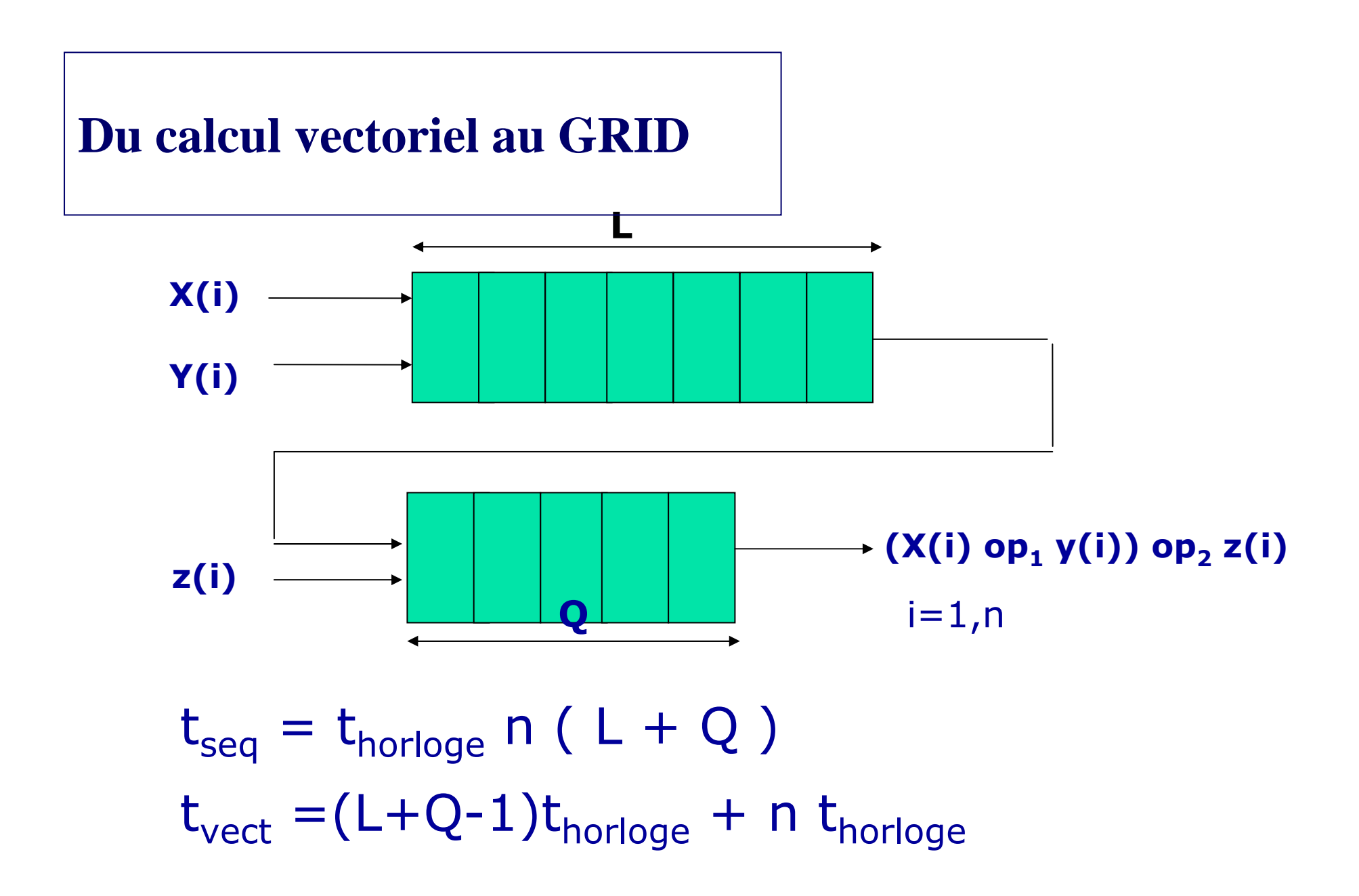

### Evaluation des performances

Performances crêtes

Performances soutenues

Performances «TOP500»

Débit asymptotique

 $N_{max}$ 

 $N_{1/2}$ 

Débit asymptotique =

1/période horloge

*D'où la course à la plus petitepériode horloge.*

*Limites dues au coût, à la technologieet aux évolutions « politiques »*

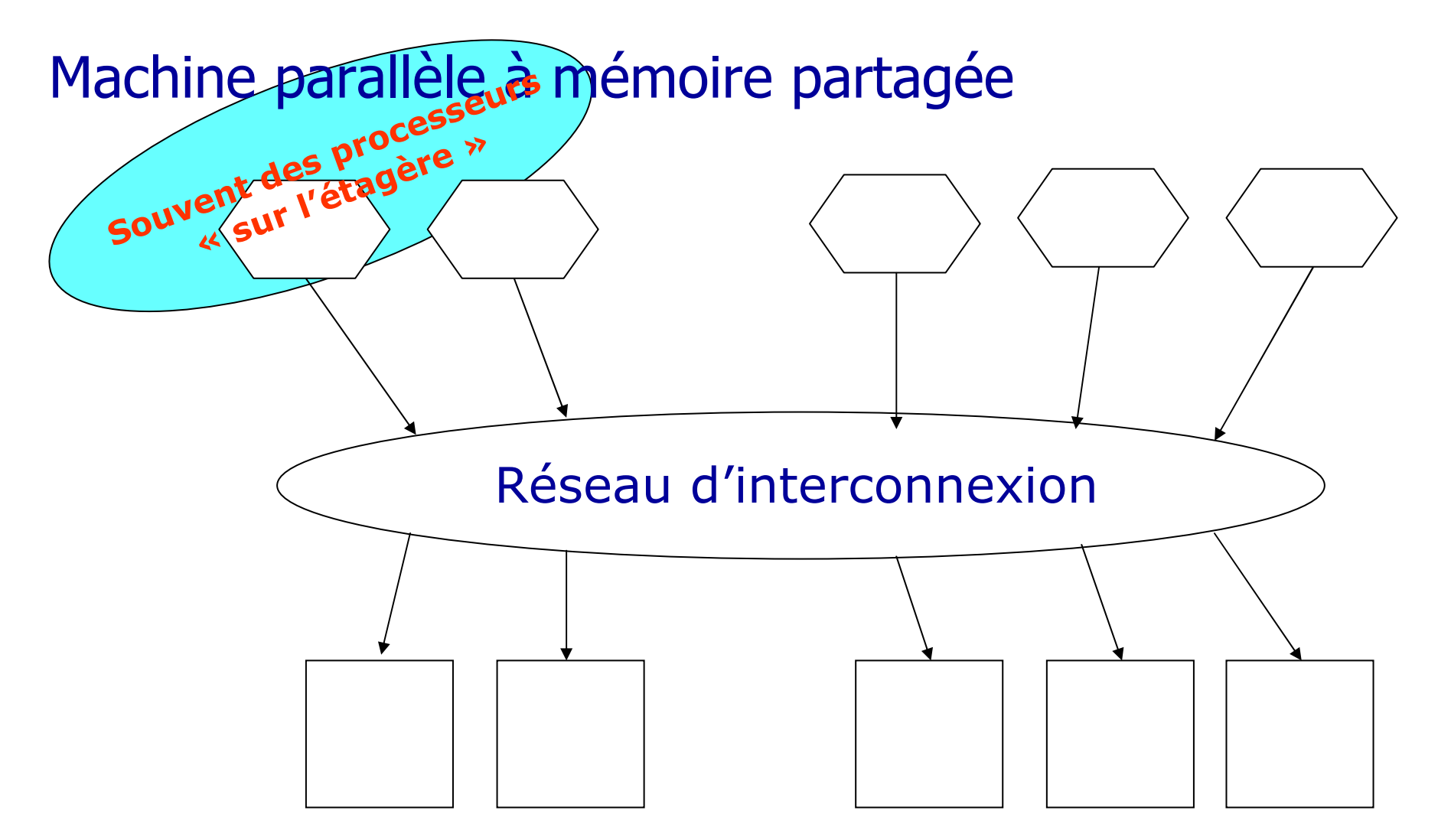

Uniform Memory Acces (UMA) architectures. Programmation en MPI ou OpenMP principalement

### Machine parallèle à mémoires distribuées

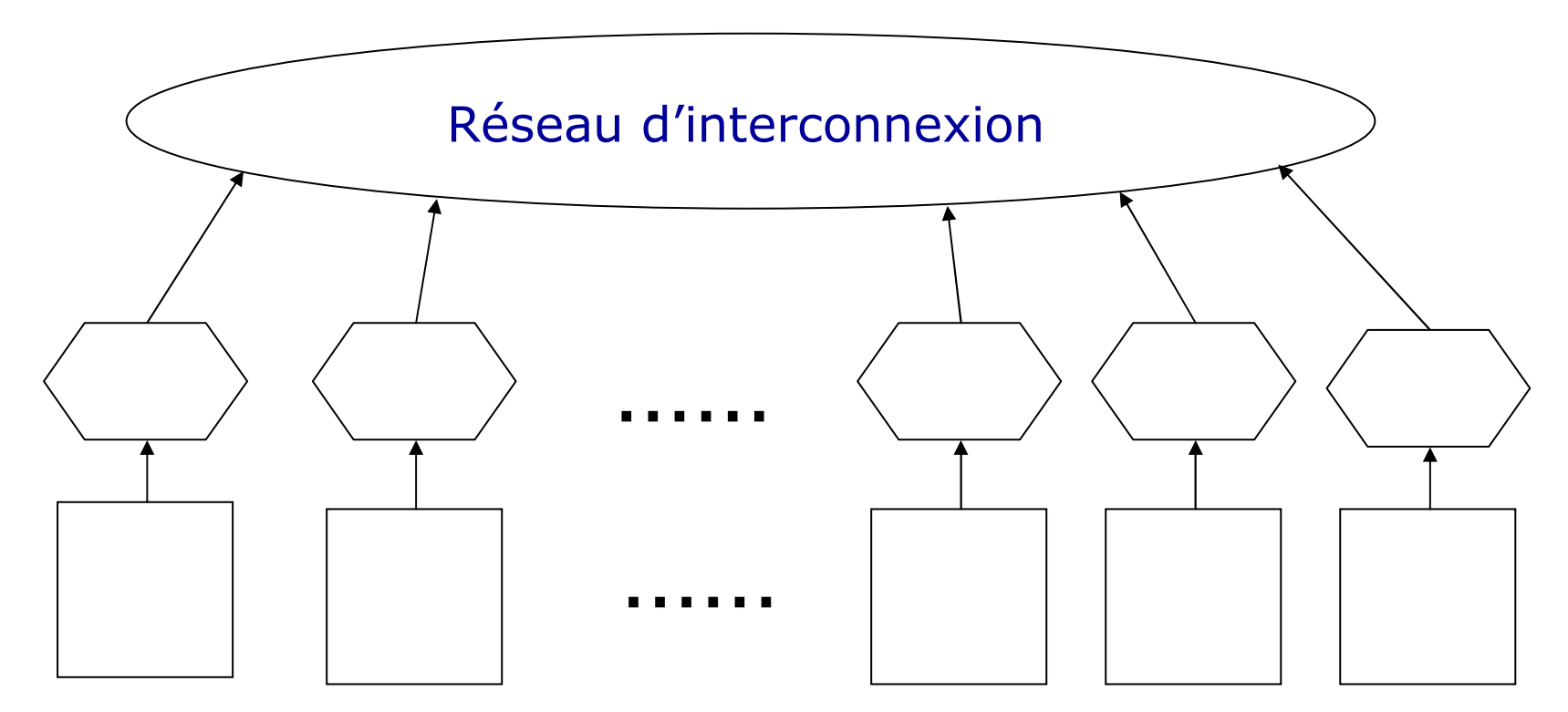

Non Uniform Memory Access (NUMA) architectures :

Programmation en MPI principalement, avec langage data parallèle

#### (Massively Parallel Processors) MPP

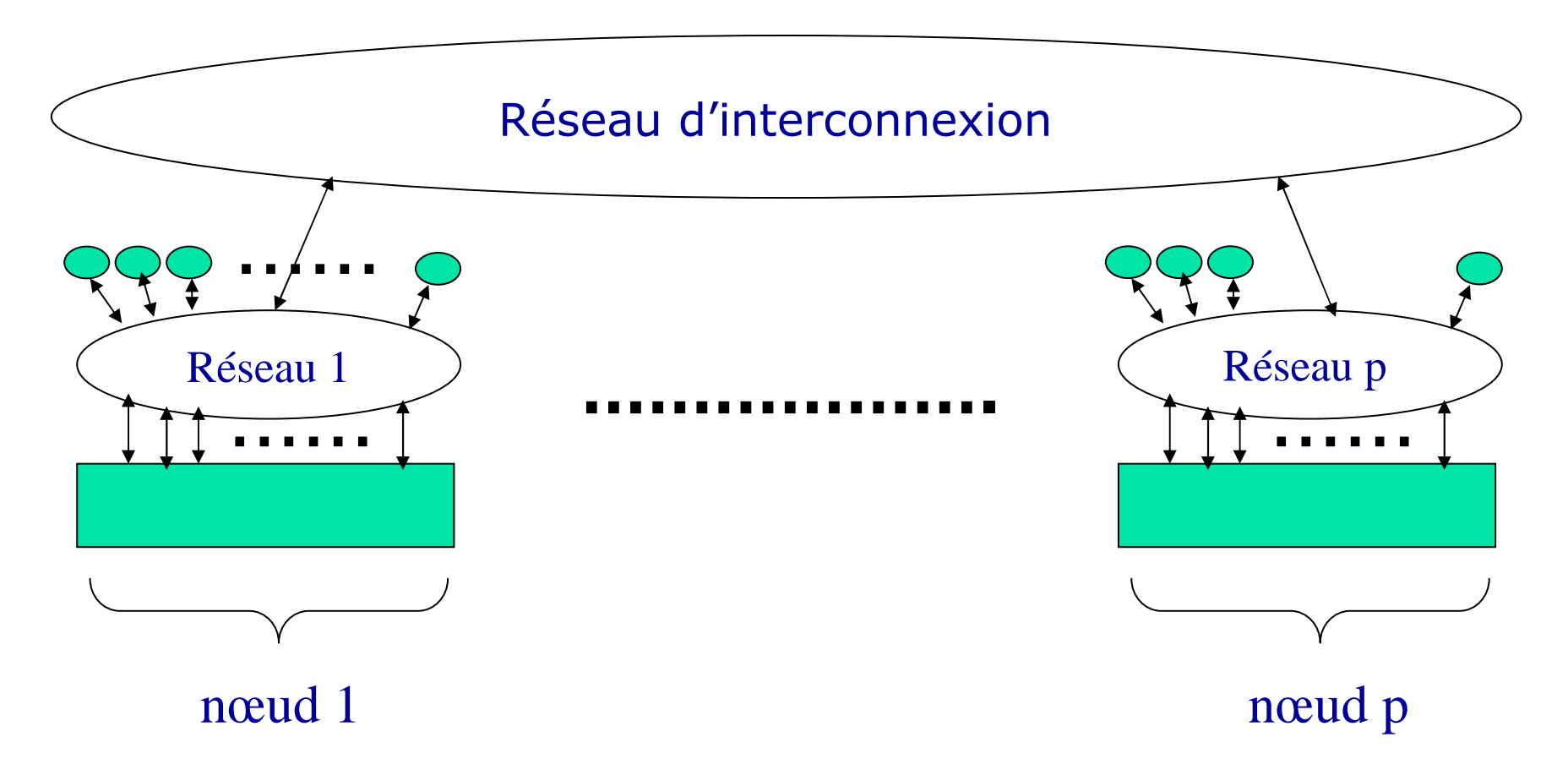

IBM SP4 par exemple, programmation en MPI et/ou OpenMP principalement

#### MPP/Earth Simulator(computenick)

Longtemps Numéro 1 mondial

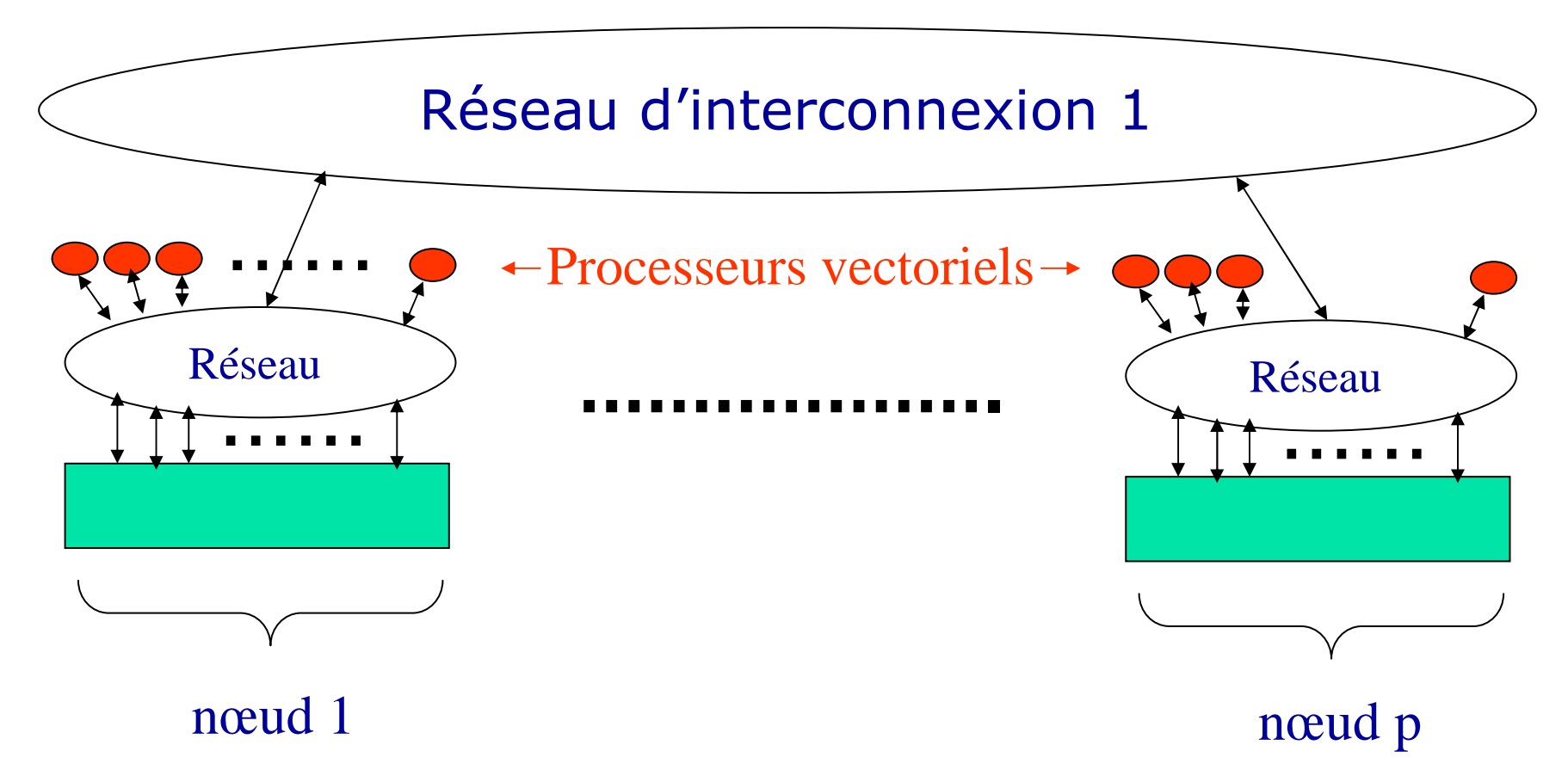

Programmation en MPI et/ou OpenMP ou en HPF

## Grappes (Cluster, farm,…)

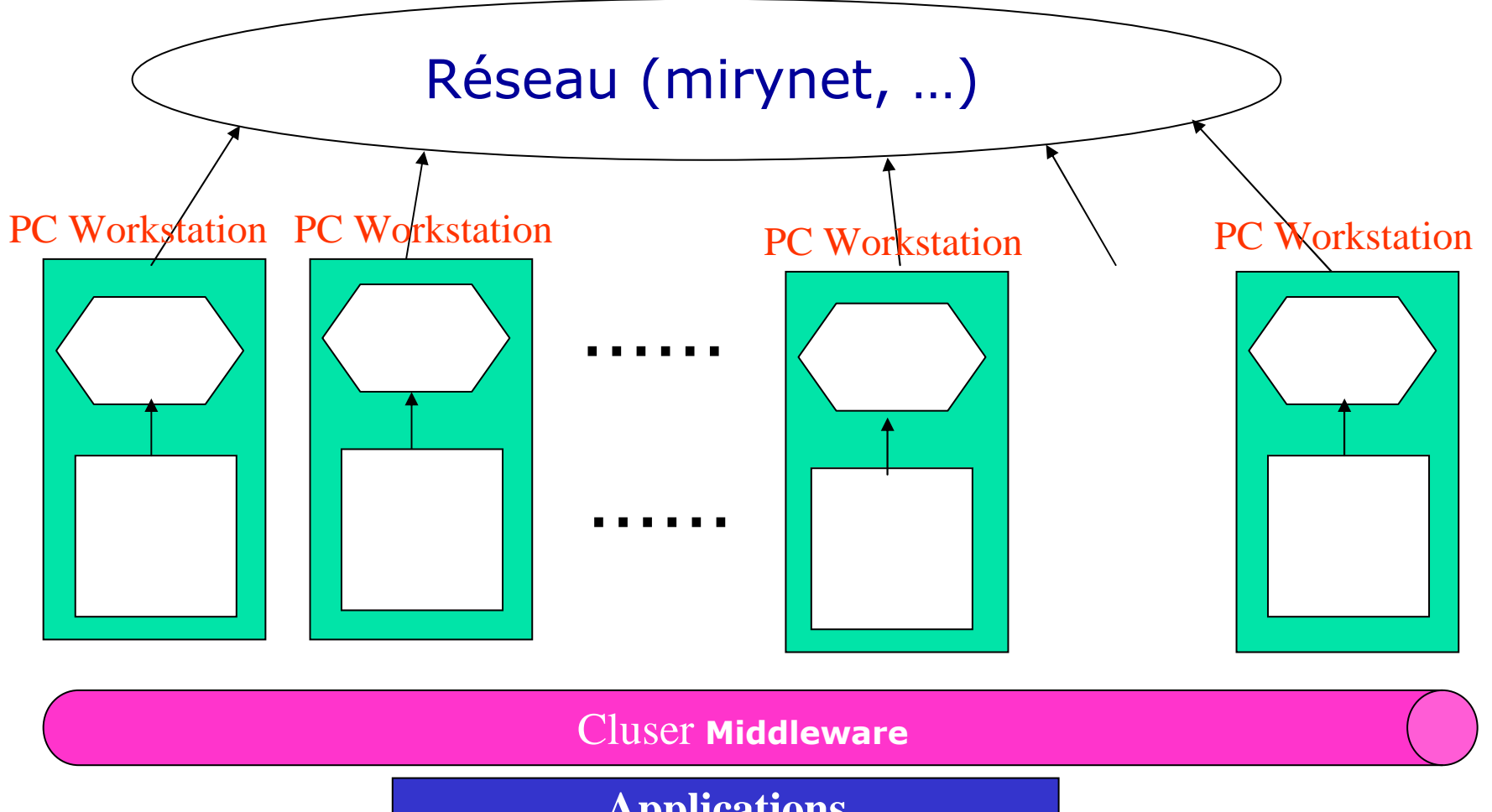

**Applications**

# Calculs Intensifs Hétérogènes

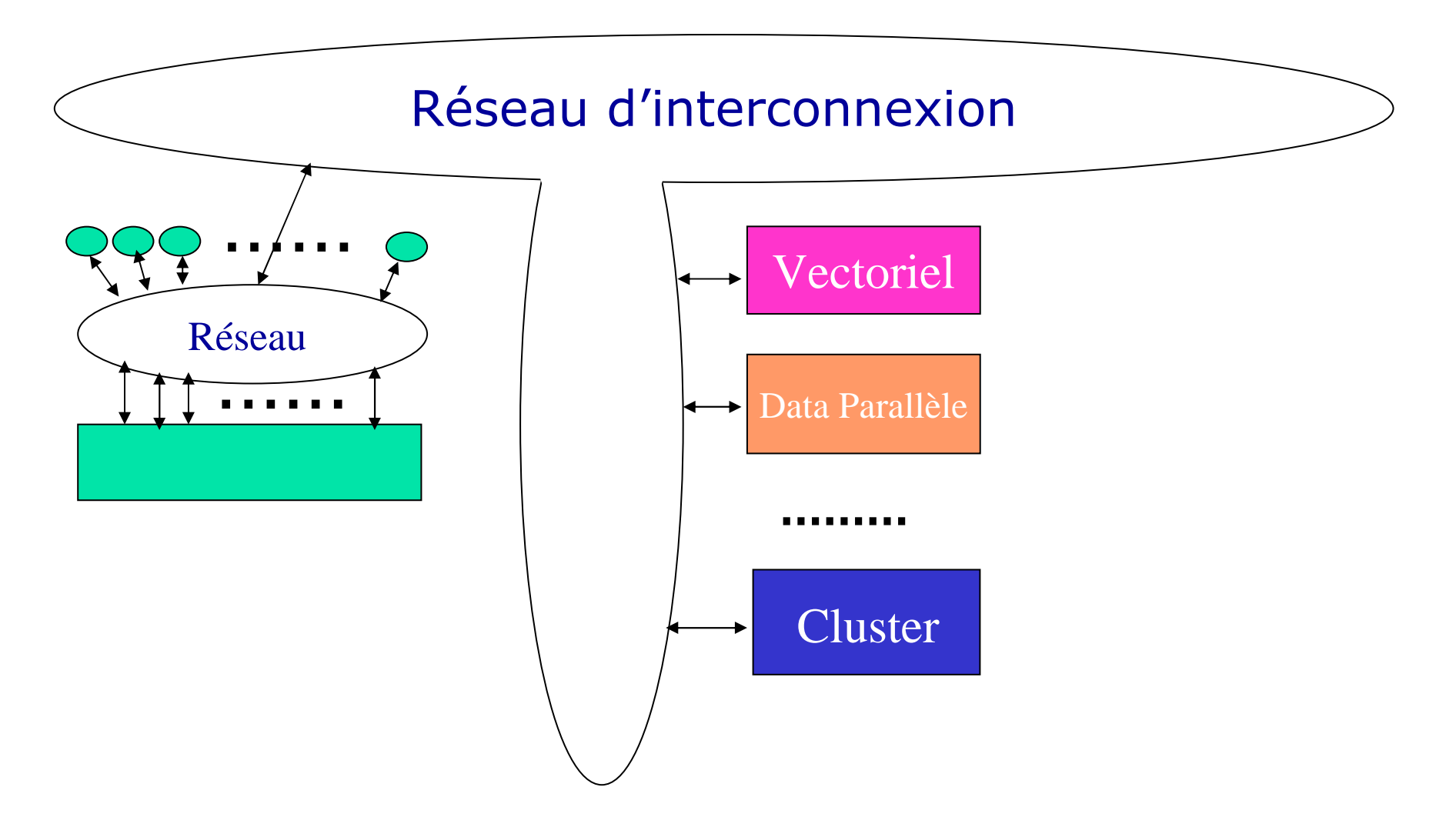

### **Modèle client/serveur pour les grilles de calcul : le** *métacomputing*

- $\mathbb{R}^n$  Principe
	- - Acheter du service de calcul sur l'Internet
	- - Service = applications pré-installées + calculateurs
	- -ASP (Application Service Provider)
	- -PSE (Problem Solving Environment)
- - Exemples
	- -Netsolve (Univ. Tennessee)
	- -NINF (Univ. Tsukuba)
	- -— ….

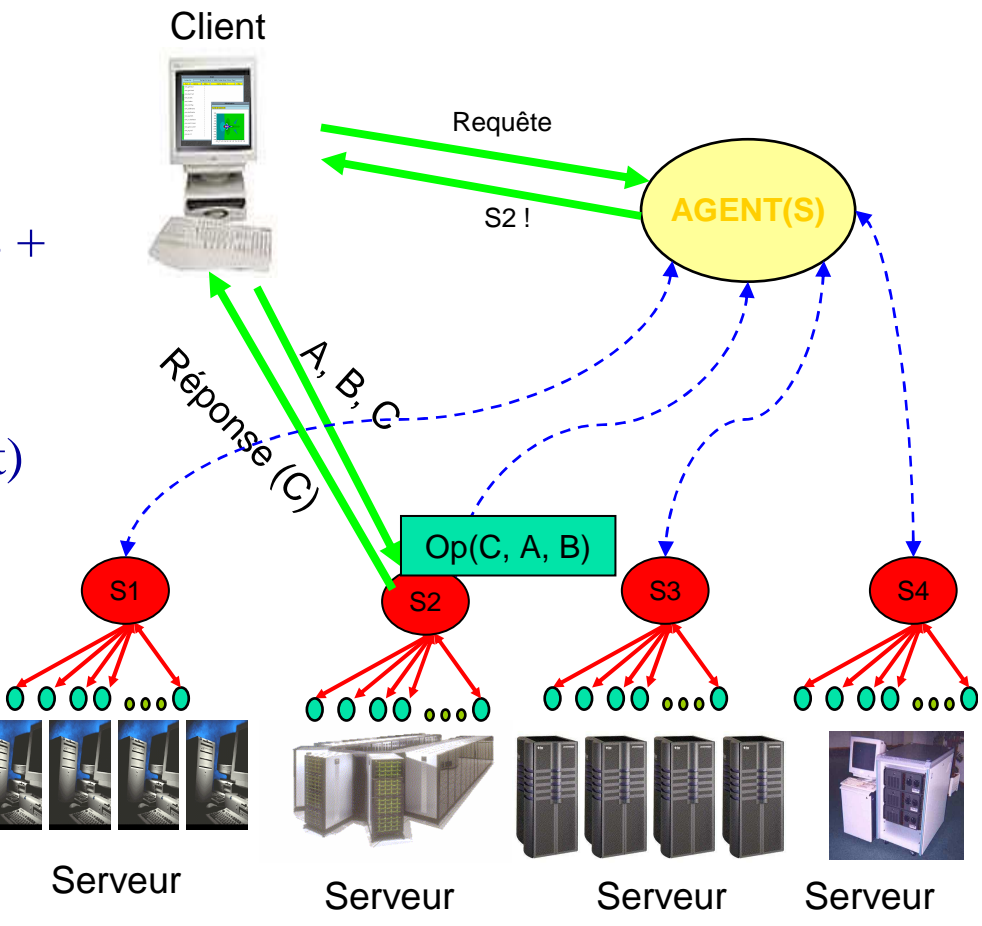

### **Modèle client/serveur pour les grilles de calcul : le supercalculateur virtuel**

- Principe
	- Offrir un supercalculateur parallèle virtuel
	- Faire exécuter ses applications sur des ressources distantes

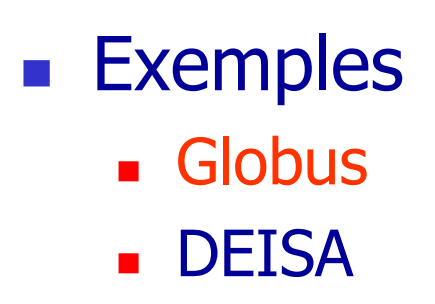

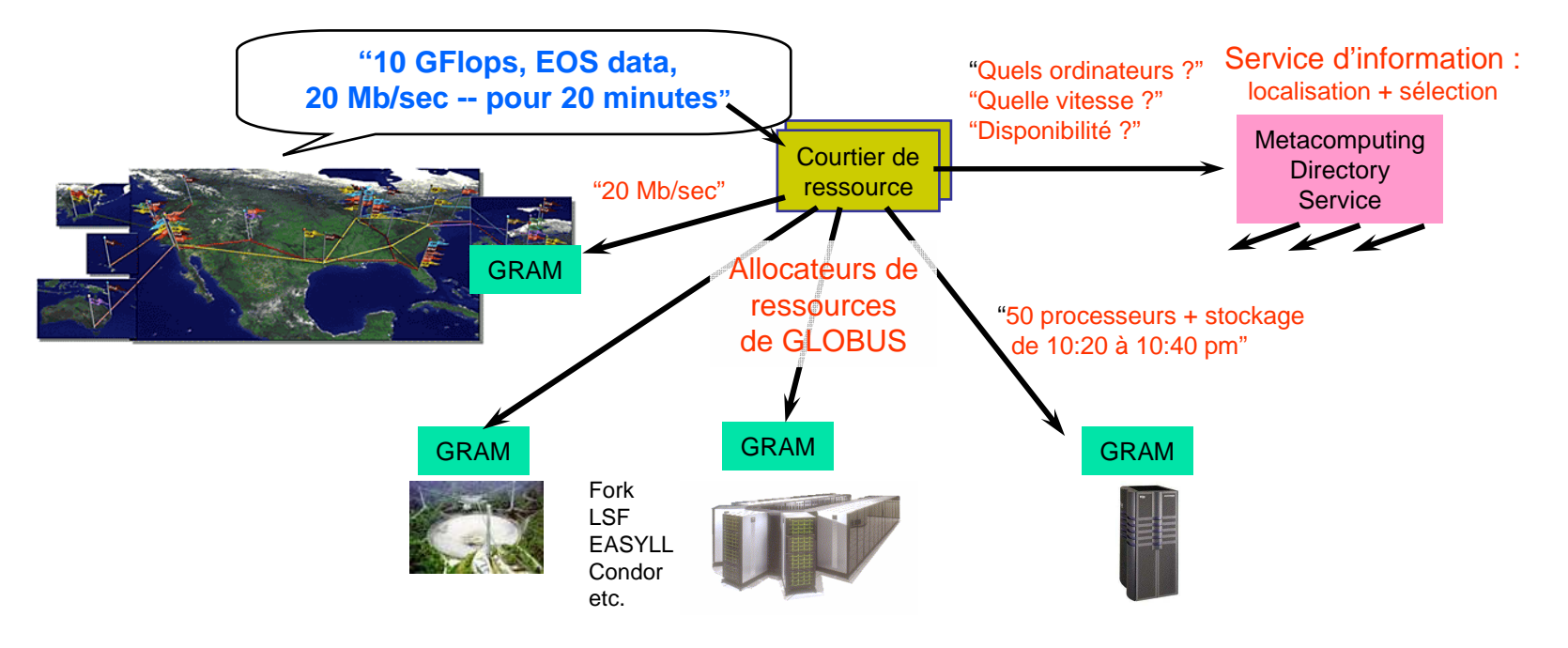

# An Example of Globus Services at Work:Resource Management Architecture

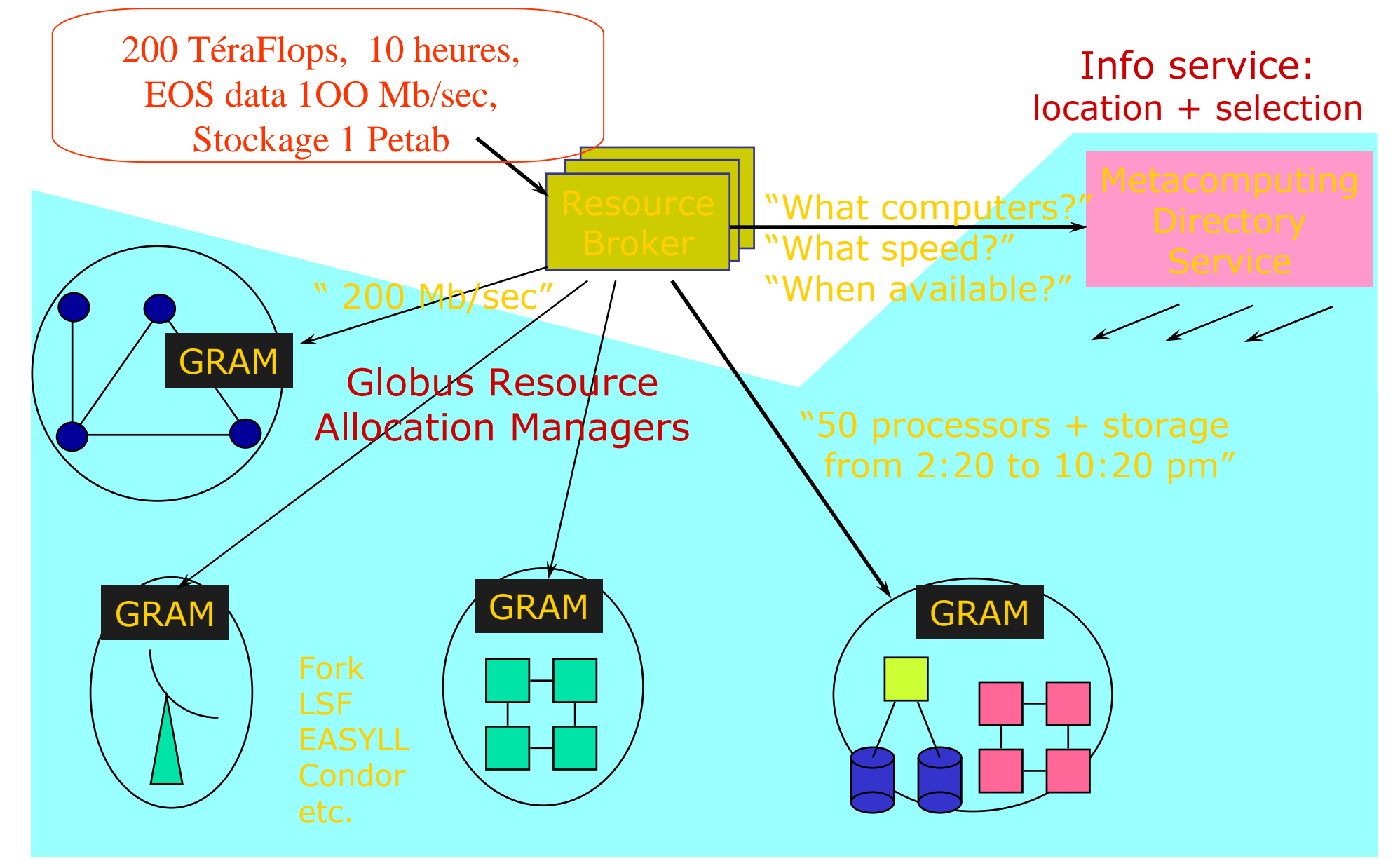

### **Programmer les grilles de calcul**

- Un champ applicatif vaste avec des besoins variés…
- - Codes parallèles
	- - Une grille de calcul est vue comme un calculateur parallèle virtuel (la genèse du Grid)
- - Couplages de codes
	- Une application est un assemblage de plusieurs codes de calcul modélisant des physiques différentes

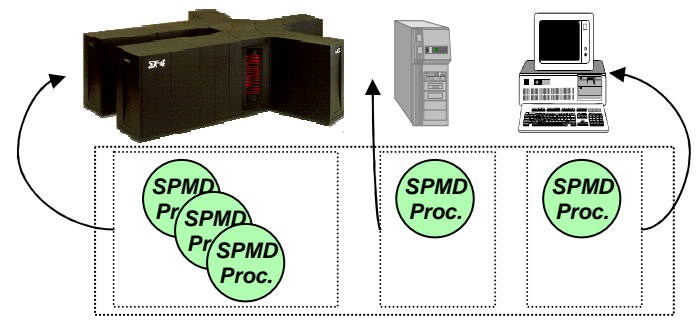

**Application parallèle**

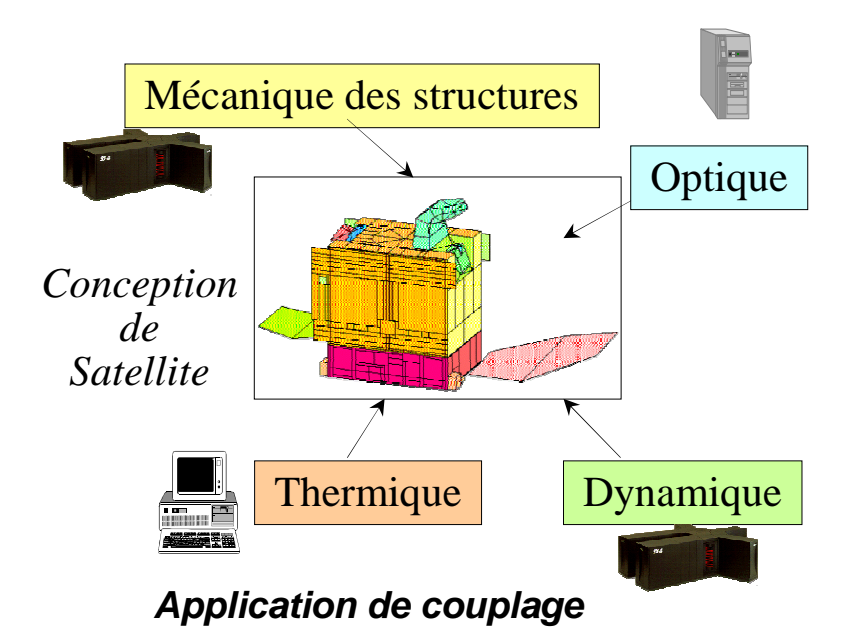

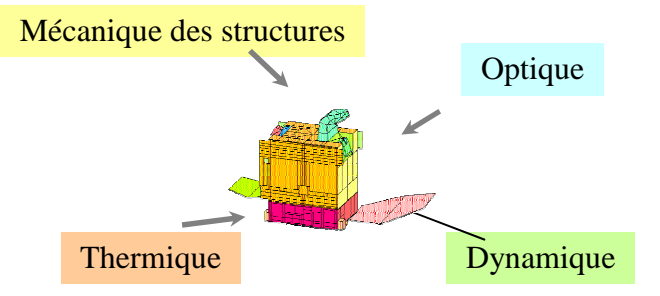

# Couplage de codes

- - Utilisation des exécutifs conçus pour la programmation parallèle
	- - Une grille de calcul est un calculateur parallèle virtuel, la programmation par échange de messages s'impose, tout repose alors sur le Middleware…

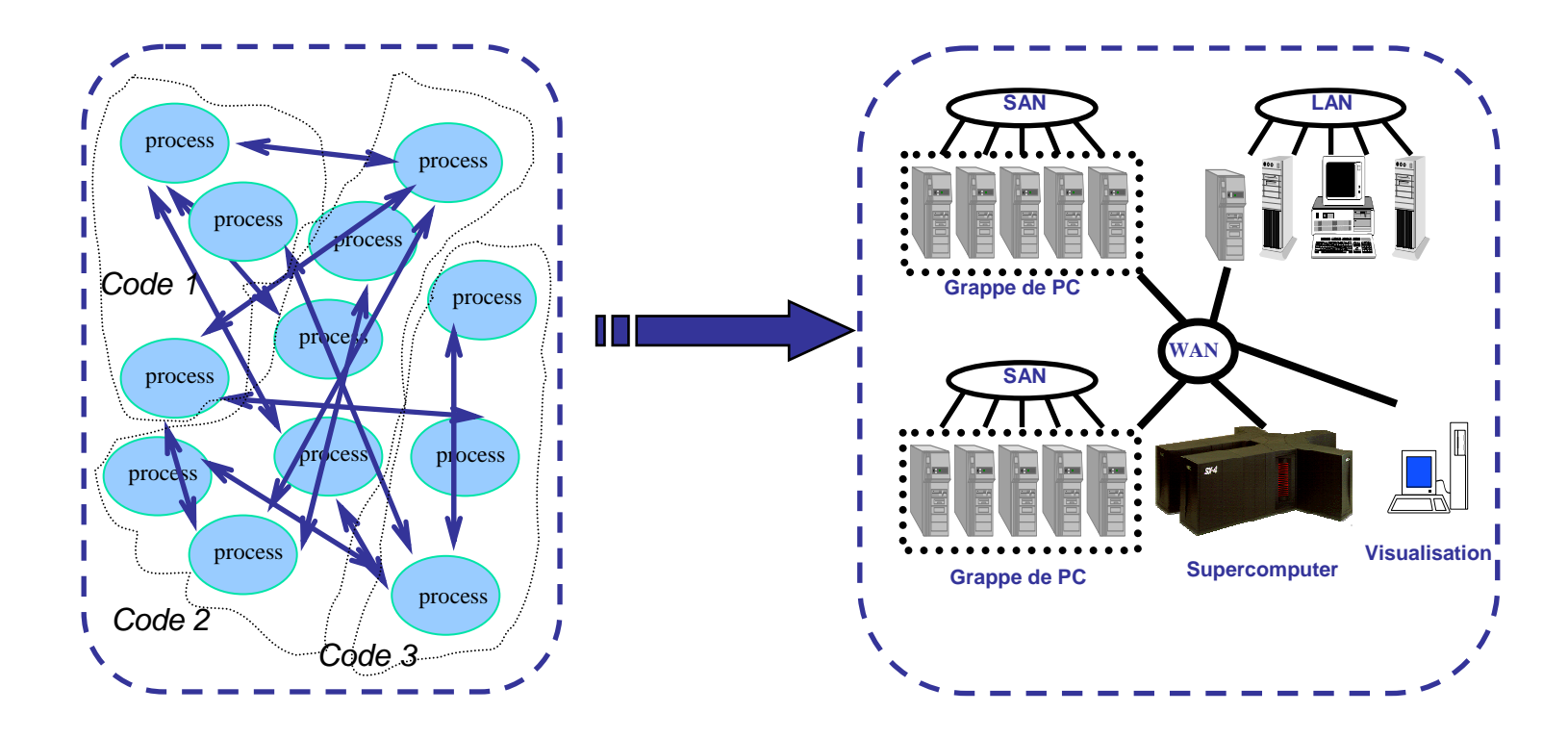

# Une approche plus moderne

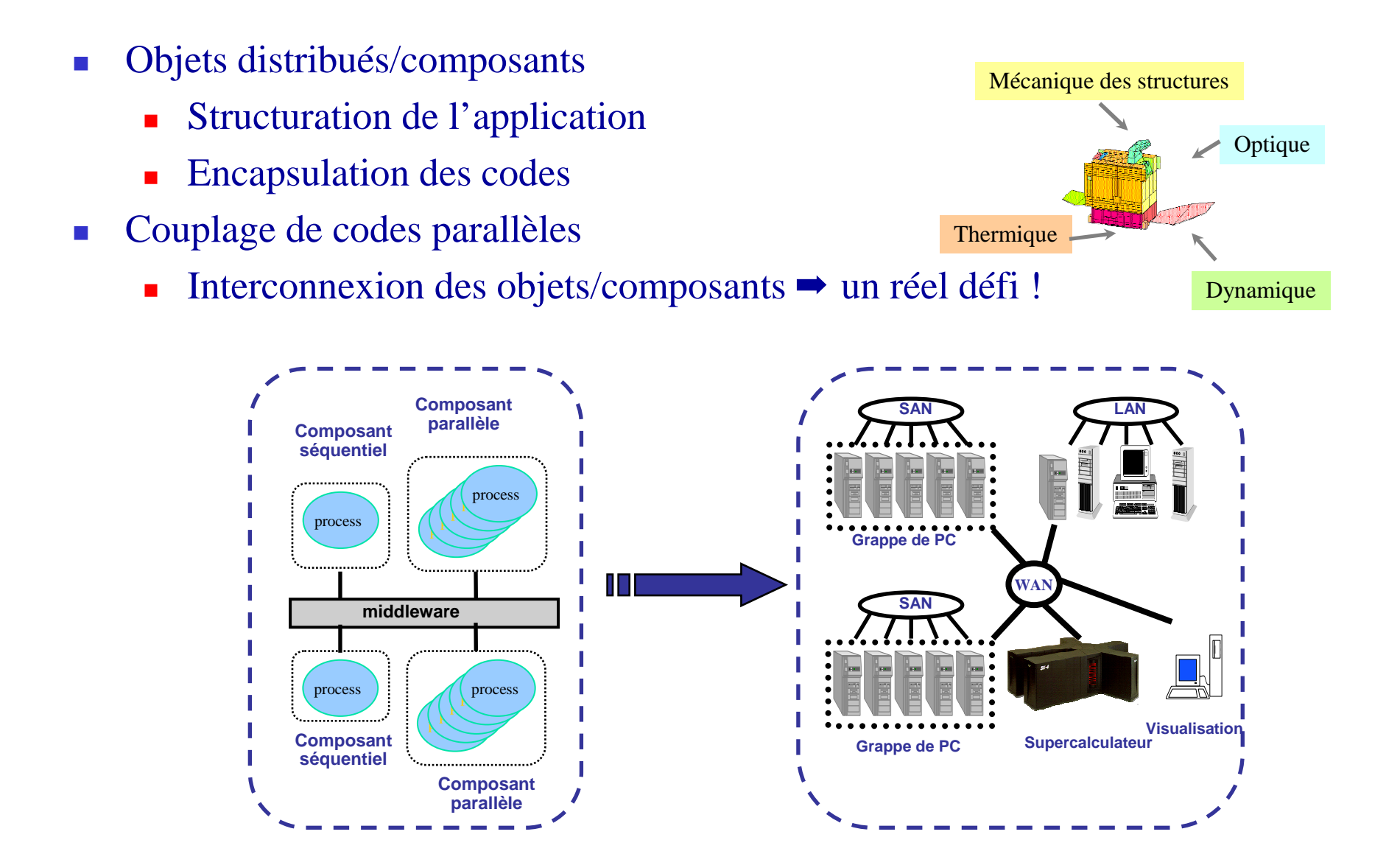

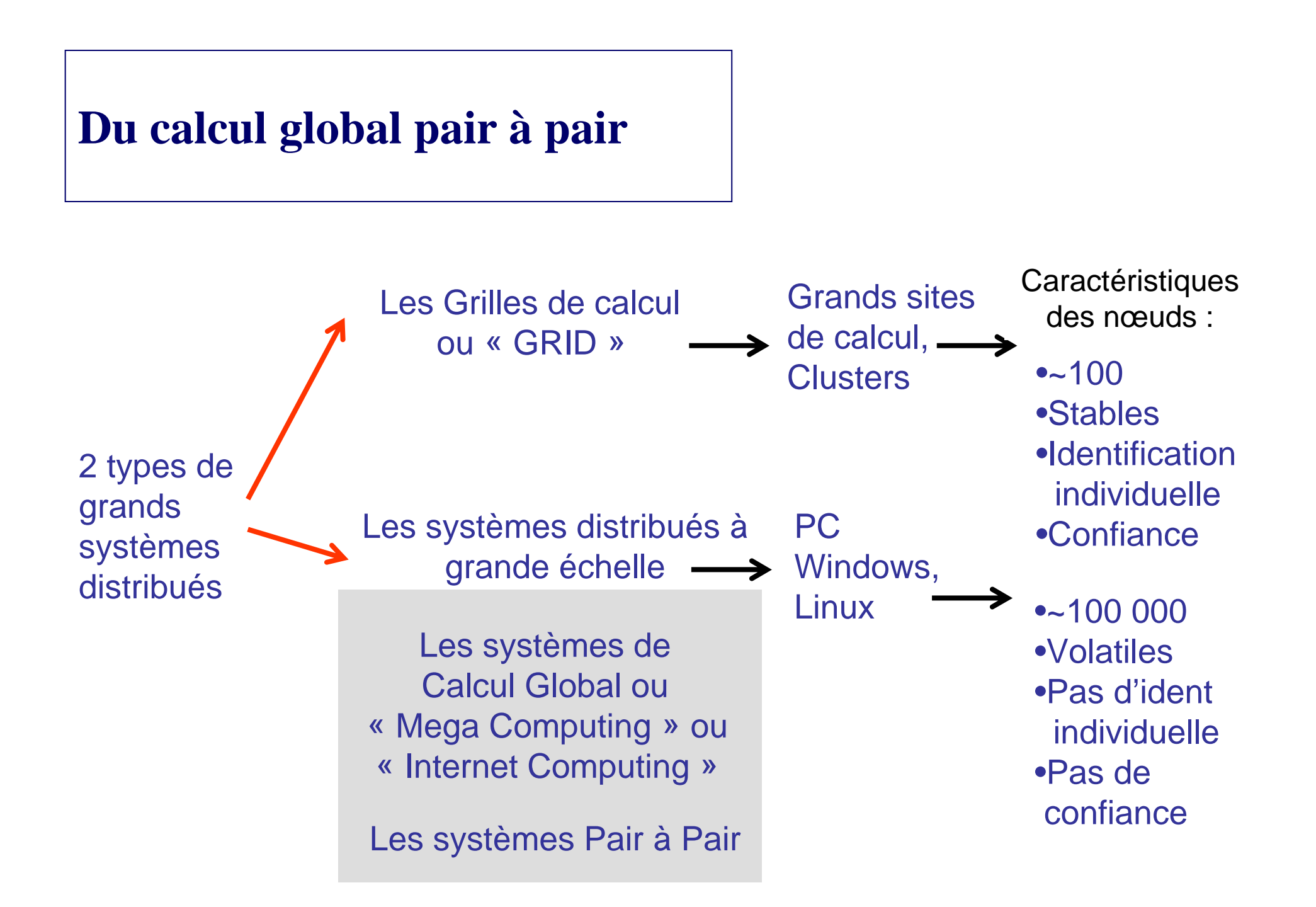

# Systèmes de Calcul Global

#### **Calcul Maître-esclave, par vol de cycles sur Internet**

Un serveur centraliser ordonnancedes calcul sur des PC volontaires

Application ClienteParams. /résults.

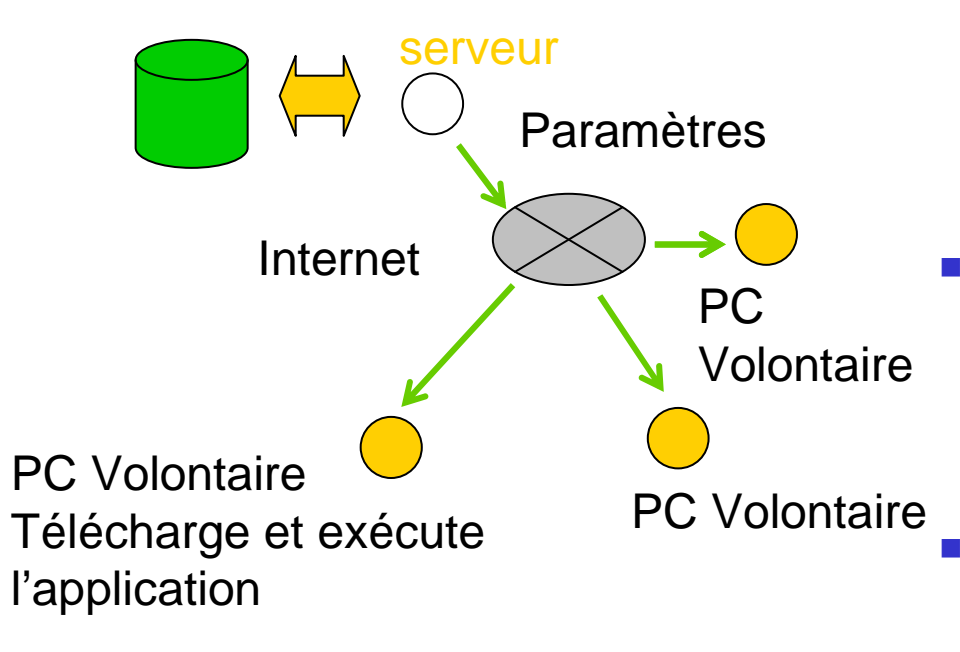

- Applications dédiées
	- -SETI@Home, distributed.net,
	- -<sup>D</sup>écrypthon
- **Projet de production** -
	- Folding@home. **Folding@home,** Genome@home,
	- -■ Xpulsar@home,Folderol,
	- -**Exodus, Peer review,**
- - Plates-formes de recherche
	- Javelin, Bayanihan, JET, -
	- -Charlotte (based on Java),
	- -Ninf (ECL), XtremWeb (LRI),
	- Plates-formes commerciales
		- -Entropia, Parabon,
		- -United Devices,

### Large Scale Distributed Computing

- **Principle** 
	- Millions of PCs
	- -Cycle stealing
- -**Examples** 
	- SETI@HOME
		- Research for Extra Terrestrial I
		- Plusieurs dizaines de Teraflop/s
	- DECRYPTHON
		- Protein Sequence comparison
	- RSA-155
		- Breaking encryption keys

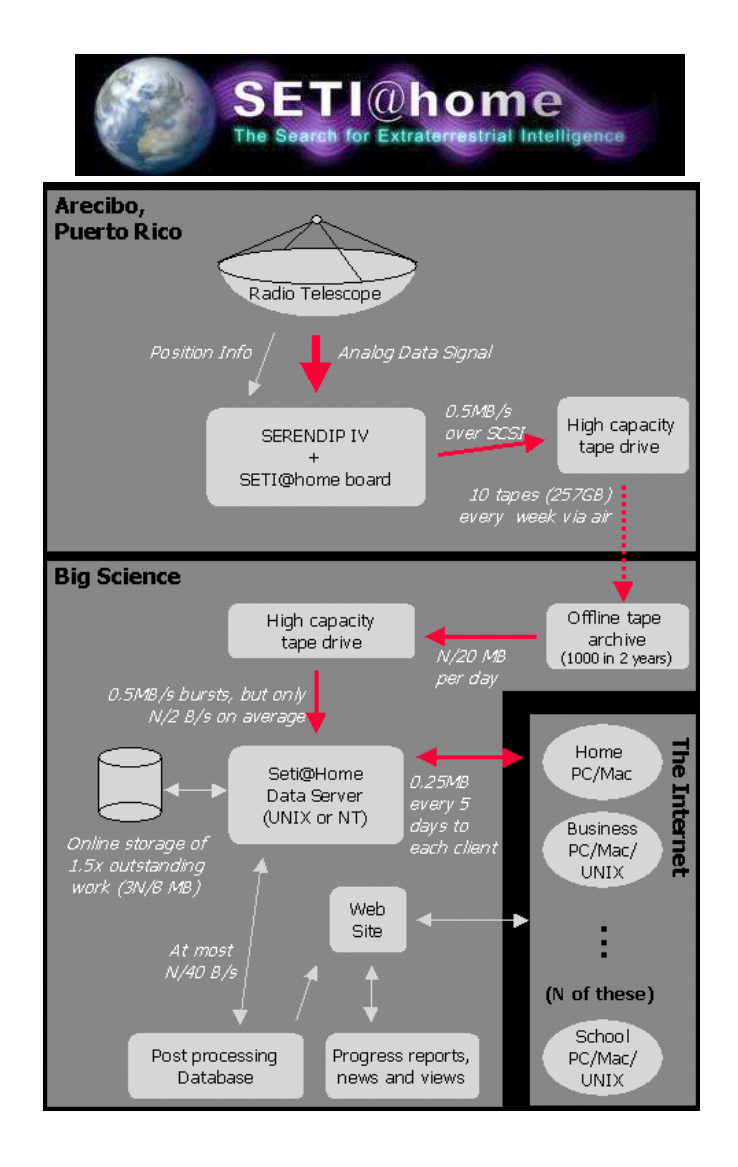

### **Le calcul parallèle réparti, vers le PetaFloat**

Est-il possible de faire du calcul parallèle à gros grain asynchrone sur des plateformes pair à pair hétérogènes de grandes échelles?

Quelles algorithmiques?

Quels langages?

Quels stockages répartis?

Quelles communications entre pairs : routage, *multicast* tolérant aux pannes?

Grill<sub>e</sub>

GRIDE<sub>Xplorer</sub>

Quels systèmes répartis?

Nombreux protocoles, ordonnancements, systèmes répartis à évaluer

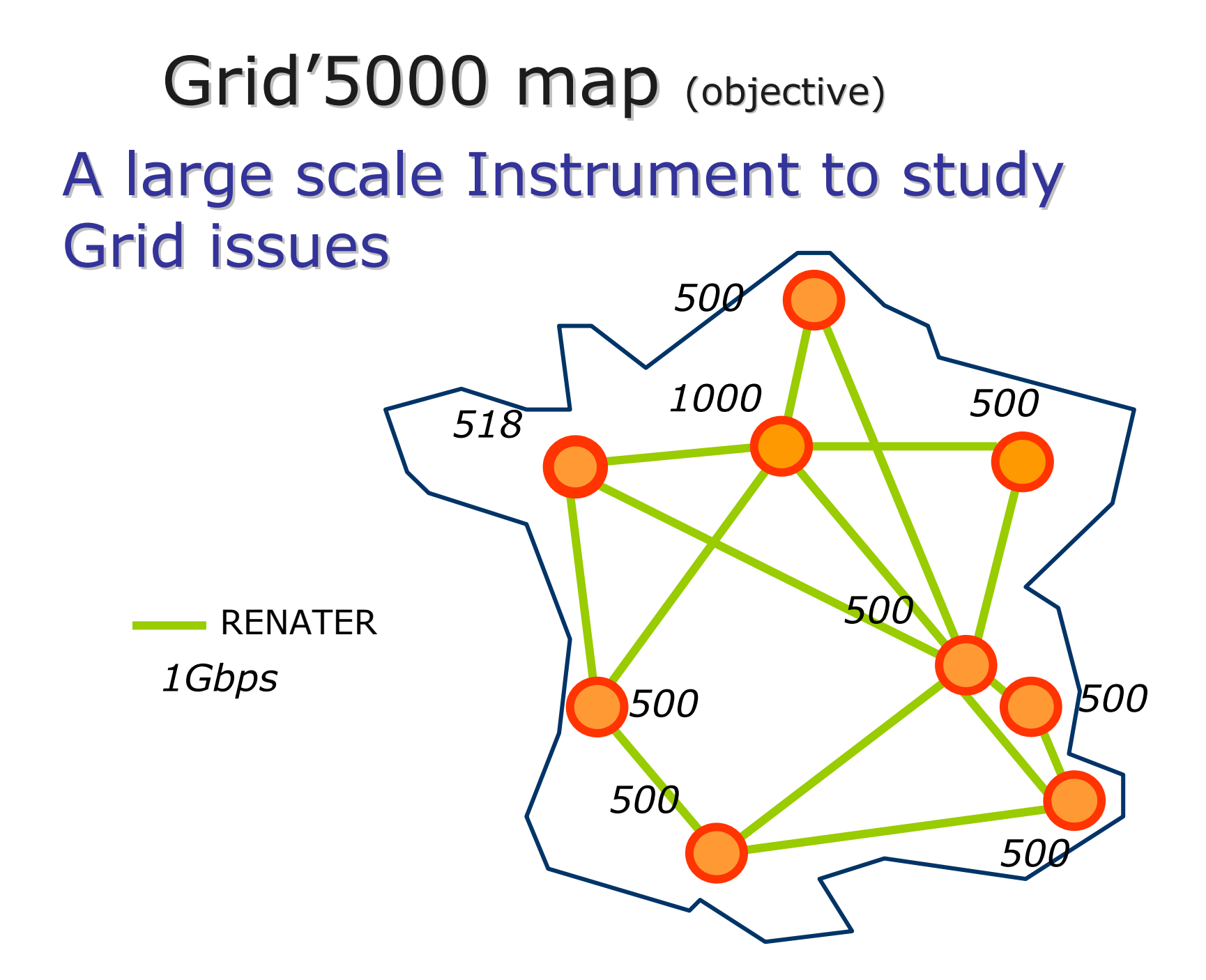

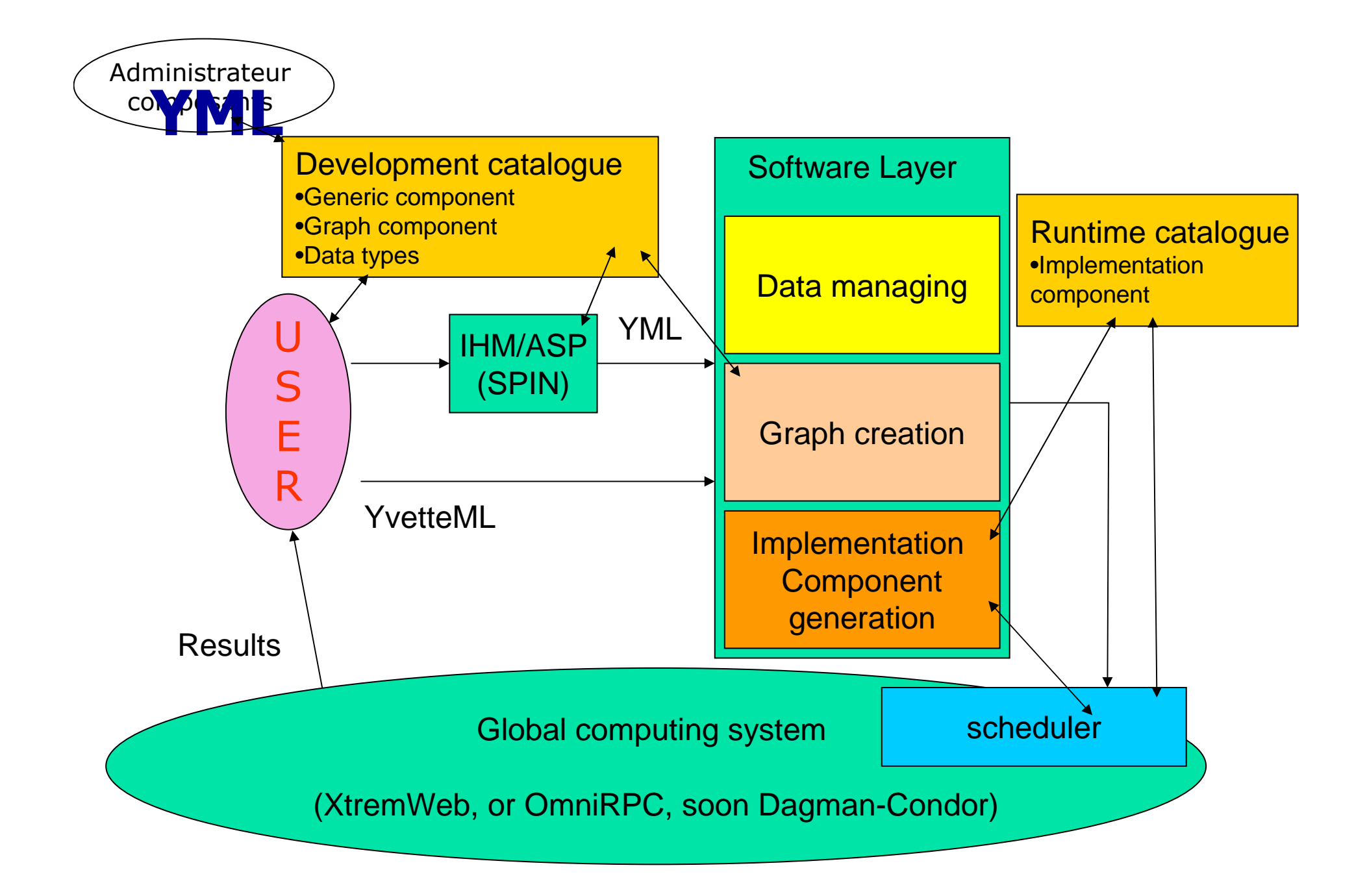

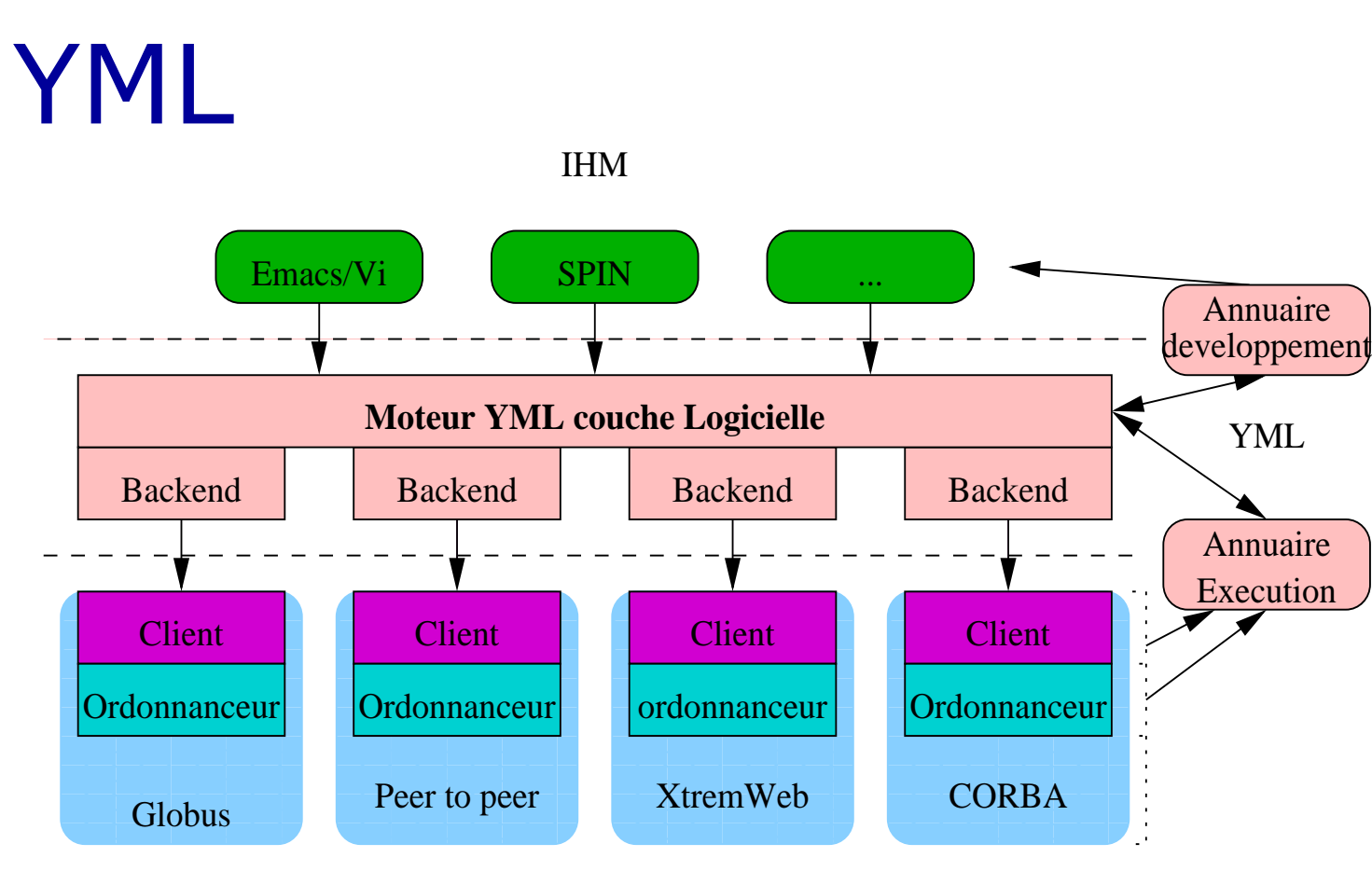

Middleware

#### Backend pour Xtremweb opérationel

# **Exemple de graphe de composants/tâches**

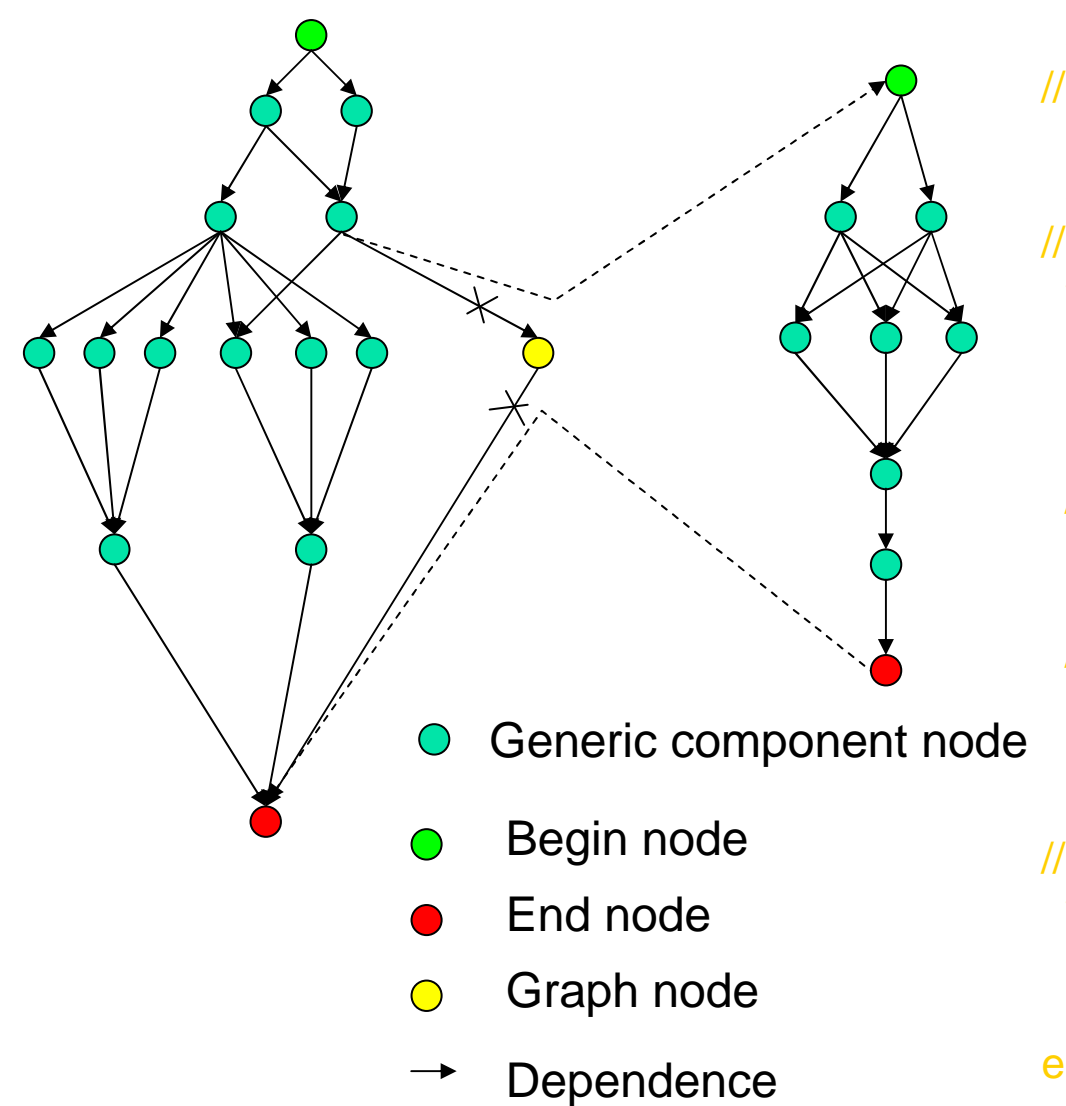

 compute tache1(..);signal(e1);

compute tache2(..); migrate matrix(..);signal(e2);

wait(e1 and e2); Parcompute tache3(..);signal(e3); //

```
compute tache4(..);signal(e4);
```

```
//
```
compute tache5(..); control robot(..);signal(e5); visualize mesh(…) ; end par

```
wait(e3 and e4 and e5);
compute tache6(..);compute tache7(..);end par
```
# **Exemple de graphe de composants/tâches**

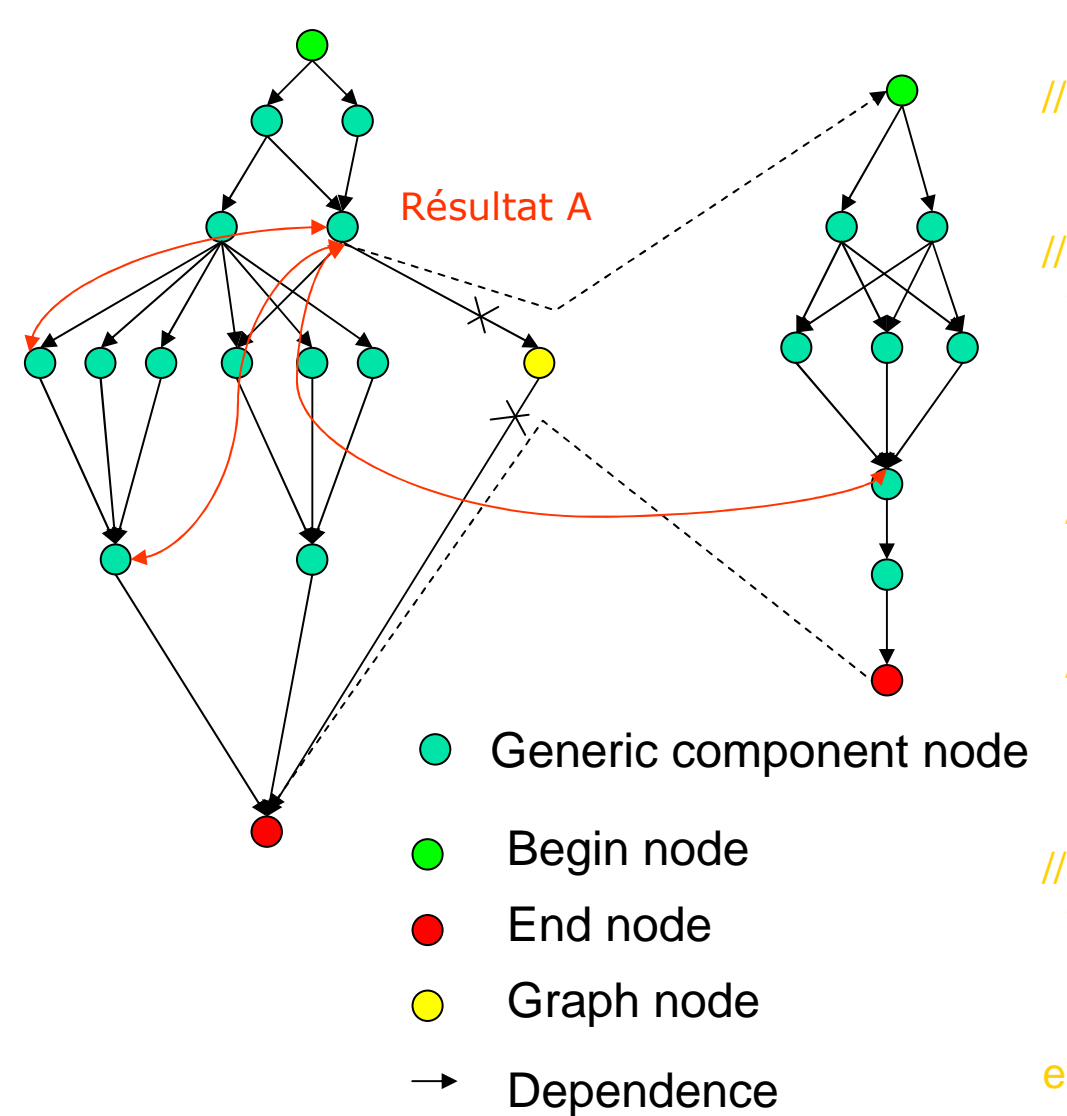

compute tache1(..);signal(e1);

compute tache2(..); migrate matrix(..);signal(e2);

- wait(e1 and e2); Parcompute tache3(..);signal(e3); //
- compute tache4(..);signal(e4);

```
//
```
compute tache5(..); control robot(..);signal(e5); visualize mesh(…) ; end par

```
wait(e3 and e4 and e5);
compute tache6(..);compute tache7(..);end par
```
### **Du petaflop**

What architectures for Petascale computers?

- Larger cluster of clusters?
- Larger massively parallel computers?
- Moore law?
- or new architectures?

Hybrid supercomputer as a solution?

- TSUBAME, Titech, Japan, 10440 AMD + SIMD , TSUBAME2*Clearspeed* accelerators, 21 TeraOctet Memory,1.1 PetaOctets Disk
- IBM announced a future Petascale computer 'RoadRunner": 16000AMD + IBM Cell (designed for Sony PS3).
- Projet KEISOKU (perhaps : 5000 nodes. 1 vector acceleratorand 8 low power (256 cores!) processors on each node. 10 Petaflops.

### **As a conclusion of this introduction.**

- - $\blacksquare$  We will « soon » have Petascale computers, interconnected to GRID : supercomputer GRIDs.
- Nevertheless, May we efficiently program those computers and powerfull world-wide GRIDS?
- Many programming, algorithmical, arithmetic and compiling researches!